## **Enterprise Management Console**

## D2000 Enterprise Manager (D2EM)

**D2000 Enterprise Manager** is a system managing the modules of client-server type. A server process [\(D2LL](https://doc.ipesoft.com/pages/viewpage.action?pageId=3444686)) runs as Service on the each managed computer. A client part ([D2Loader\)](https://doc.ipesoft.com/display/D2DOCV11EN/D2Loader) is started up on user's computer.

The way of user log in and starting up the server part of module defines the [login scripts](https://doc.ipesoft.com/display/D2DOCV11EN/Login+scripts).

**Modules** in D2000 Enterprise Manager:

- [D2000 Application Manager](https://doc.ipesoft.com/display/D2DOCV11EN/Application+manager+module)
- [D2000 server display \(2SRVLIST\)](https://doc.ipesoft.com/display/D2DOCV11EN/D2000+Server+list+module)
- **•** [Multiinstall](https://doc.ipesoft.com/display/D2DOCV11EN/Multiinstall+module)

## **D2000 Enterprise Manager diagram**

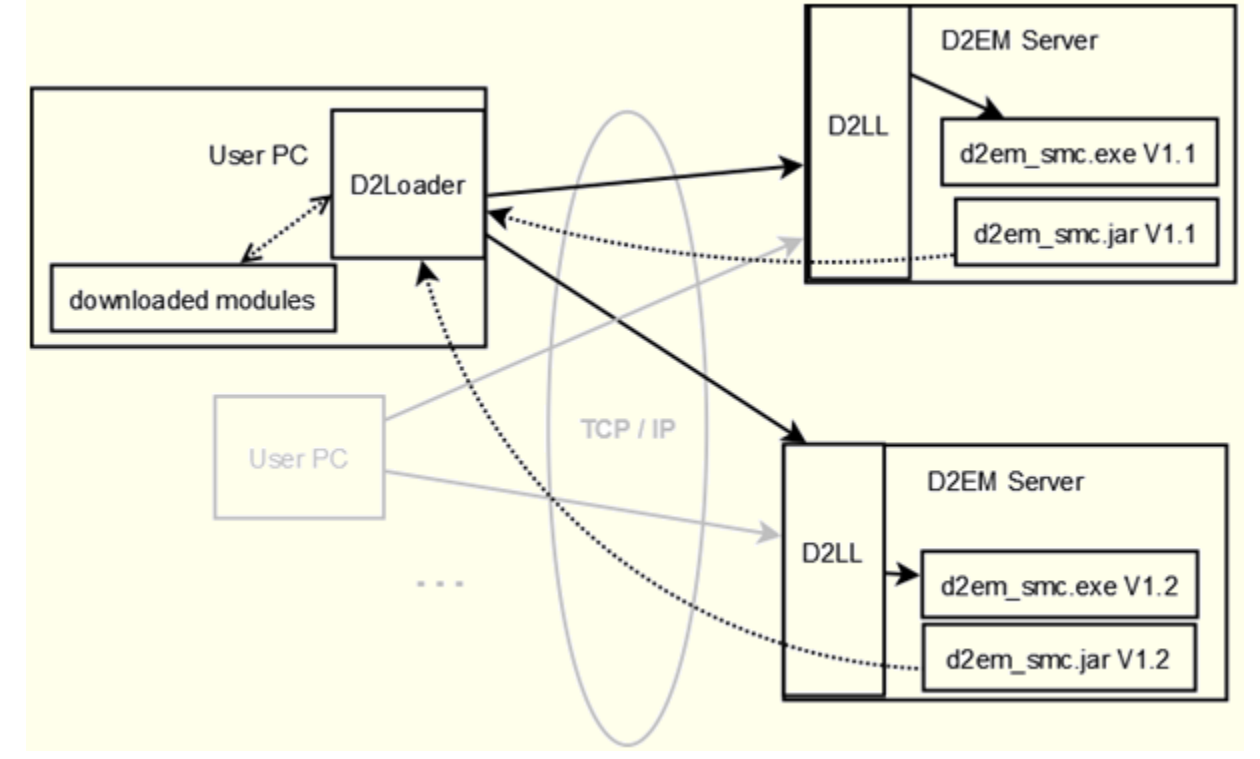

**User PC** represents the user's computer on which D2Loader is running. **D2EM Server** represents the computer on which D2LL is running. **D2Loader** may connect with any D2LL (but with just one in the current time).

D2EM Server contains both the client and server parts of modules (in bin directory) which can be of different version on the individual servers. If D2Loader does not contain the version of client part of module (example for d2em\_smc.jar on the picture), it will be downloaded to the client computer (into the subdirectory D2000EM in the home directory of logged in user). When the module is activated, D2LL will start up its server part.